#### May13<sup>th</sup>, 2023

0

BY

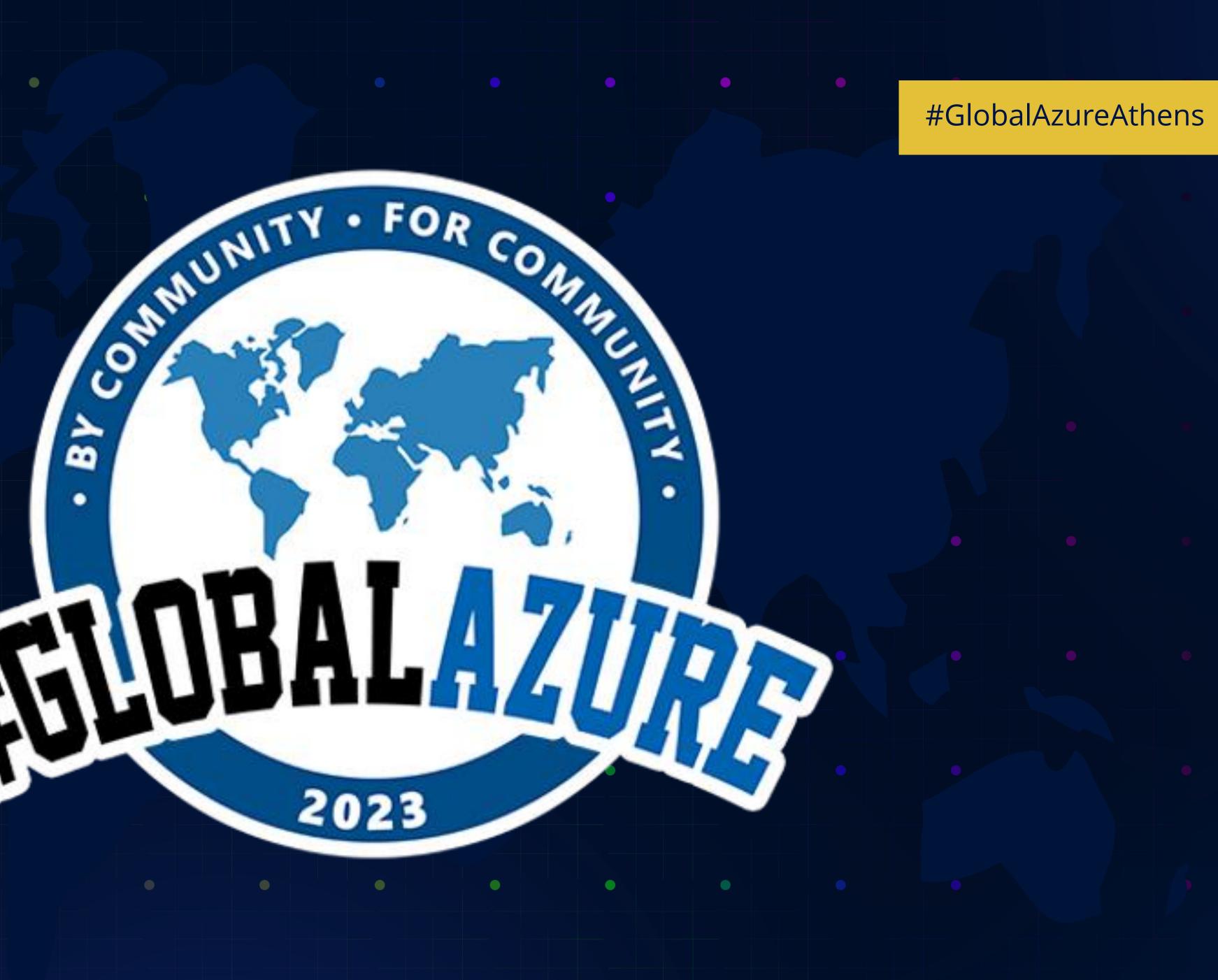

#### Dear Global Azure Athens 2023 sponsors, your support made all the difference — thank you!

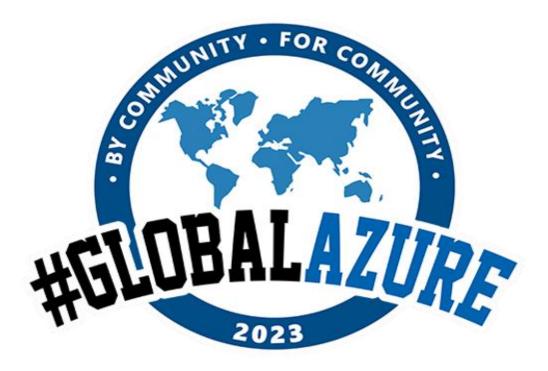

#GlobalAzureAthens

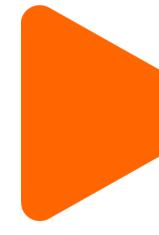

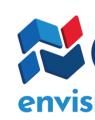

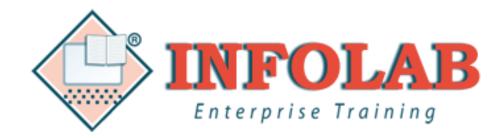

# Image: A start of the start of the star GAMING

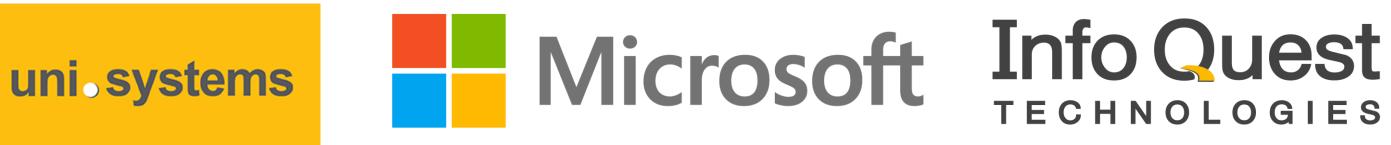

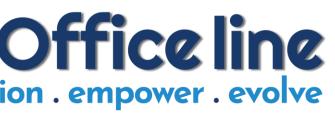

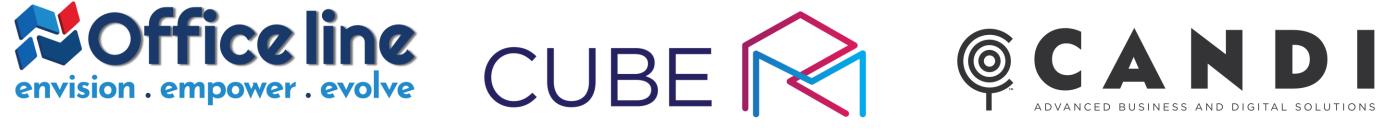

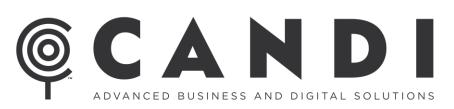

#### **BlueStream**

Code.Hub

SIGNAL

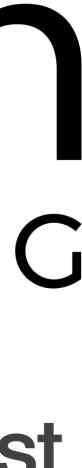

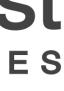

# **Reports Consumption Insights Using** Azure Synapse & Power BI Rest Api Dimitris Papadoulis – Panos Pateas

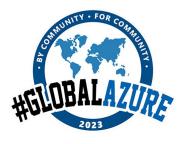

#GlobalAzureAthens

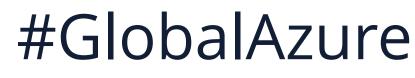

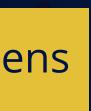

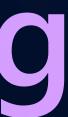

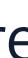

### Who We Are •

#### Dimitris Papadoulis Data & BI - MVP Nominee

Microsoft CERTIFIED AZURE FUNDAMENTALS

Microsoft 365 CERTIFIED TEAMS ADMINISTRATOR ASSOCIATE ★ ★

Microsoft TechNet

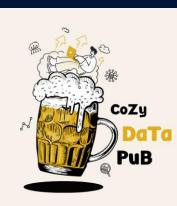

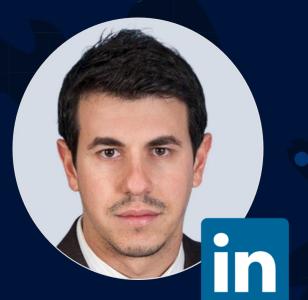

#### Panos Pateas Data Engineer & Bl

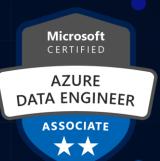

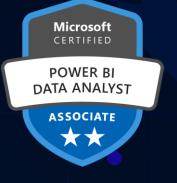

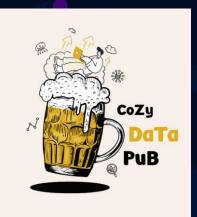

•

\*\*

٠

۲

۲

۲

# Agenda

The Business Problem
 Our Approach (Synapse Architecture)
 Resources Overview
 Further Enhancements

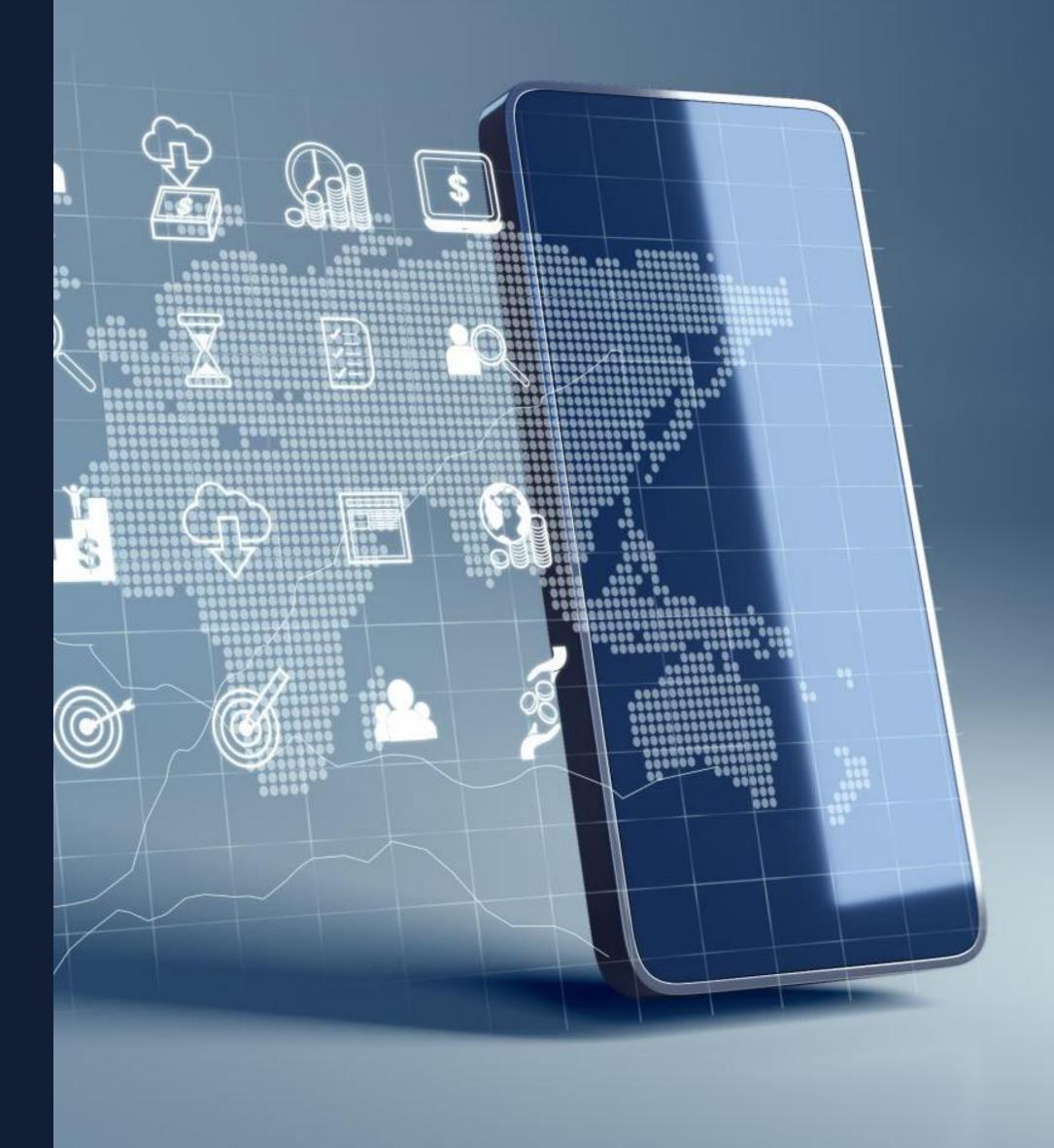

## The Business Problem

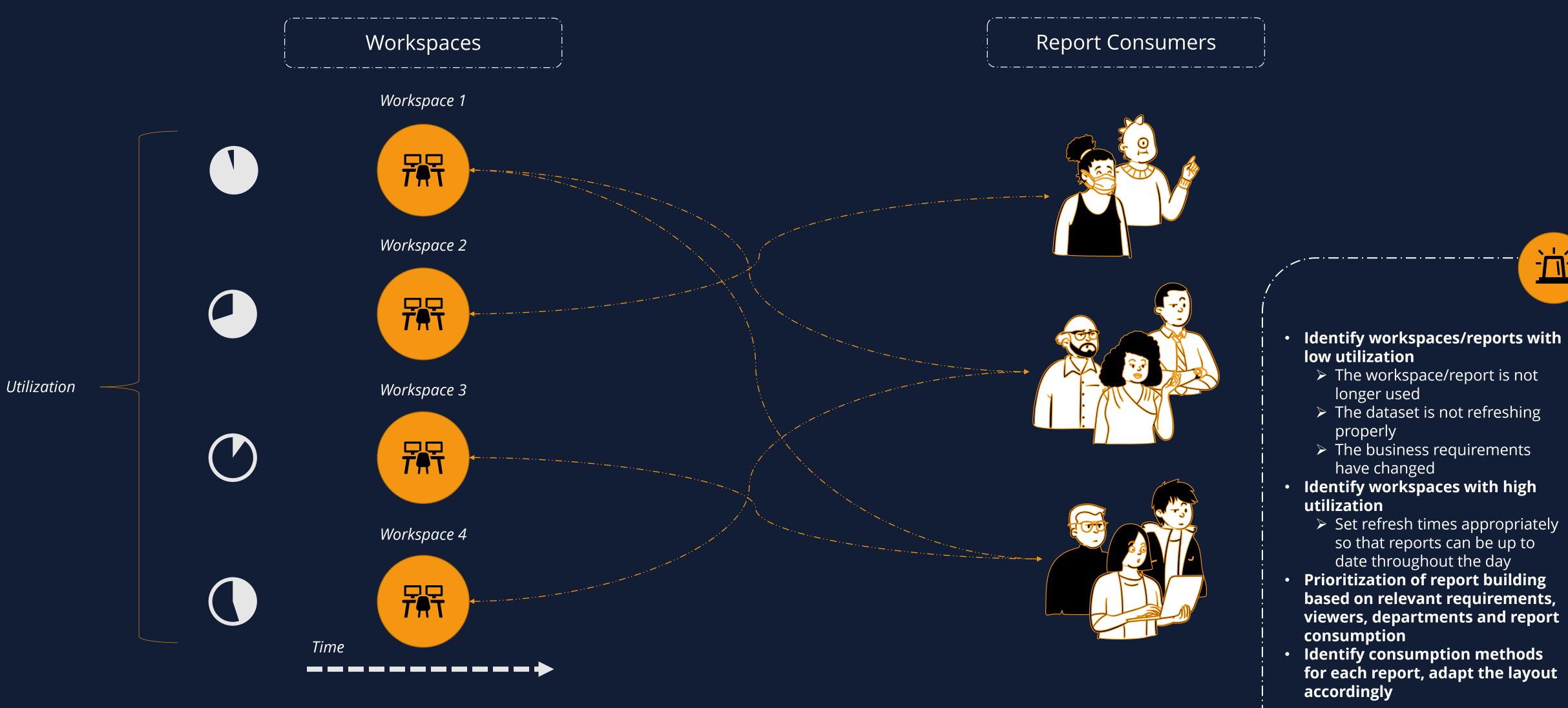

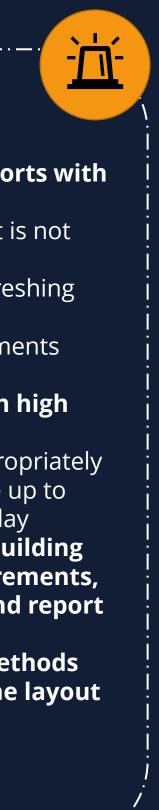

# Our Approach

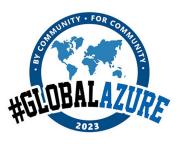

#### #GlobalAzureAthens

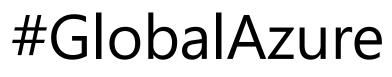

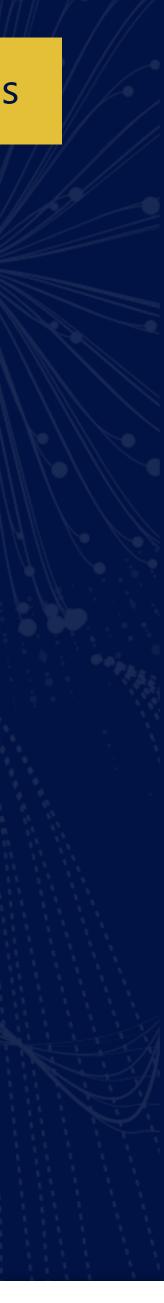

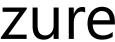

# **Overview of Synapse Analytics &** Power BI Rest Api

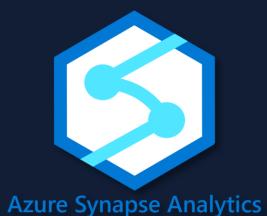

- Data Warehousing & Big Data Analytics
- Data Lake Gen2 as Storage Account
- Serverless/Dedicated Resources
- ETL/ELT
- Integration with other Azure Services

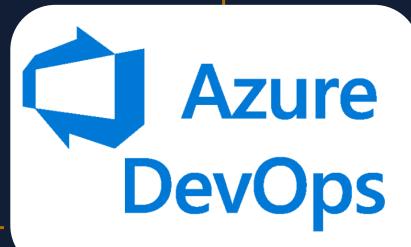

Power BI Rest Api

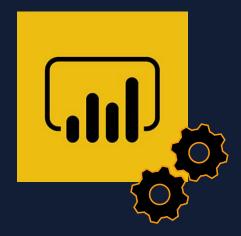

- Manage Power BI Content
- Perform Admin Operations
- Embed Power Bi Content

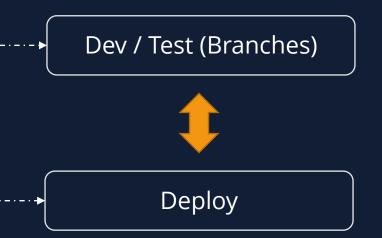

# Architecture – High Level

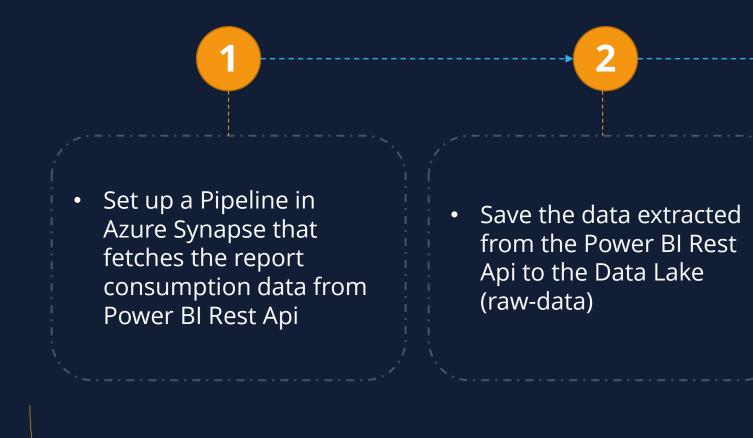

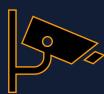

 Transform the data appropriately and transfer them to the target area (cleanseddata)

• Trigger the refresh of the Power BI report from Synapse, in order to get the most updated data

|                                                                                                    |        |   |   | Until |              |          |   |           |                                   |  |
|----------------------------------------------------------------------------------------------------|--------|---|---|-------|--------------|----------|---|-----------|-----------------------------------|--|
| Get Last Successful     Image: Coop for each day       Run Date     Image: Coop for each day       Activities | Lookup |   |   |       | Lean far and | ach dau  |   | Data flow |                                   |  |
|                                                                                                    |        | - | 4 |       | until yester | day date | × | 4         | Create Log File a move Data to Ta |  |
|                                                                                                    |        | _ |   |       |              | 0        | ~ |           |                                   |  |

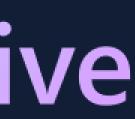

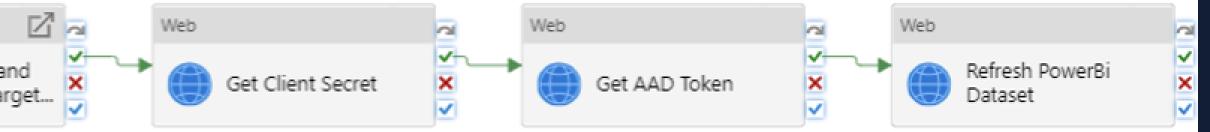

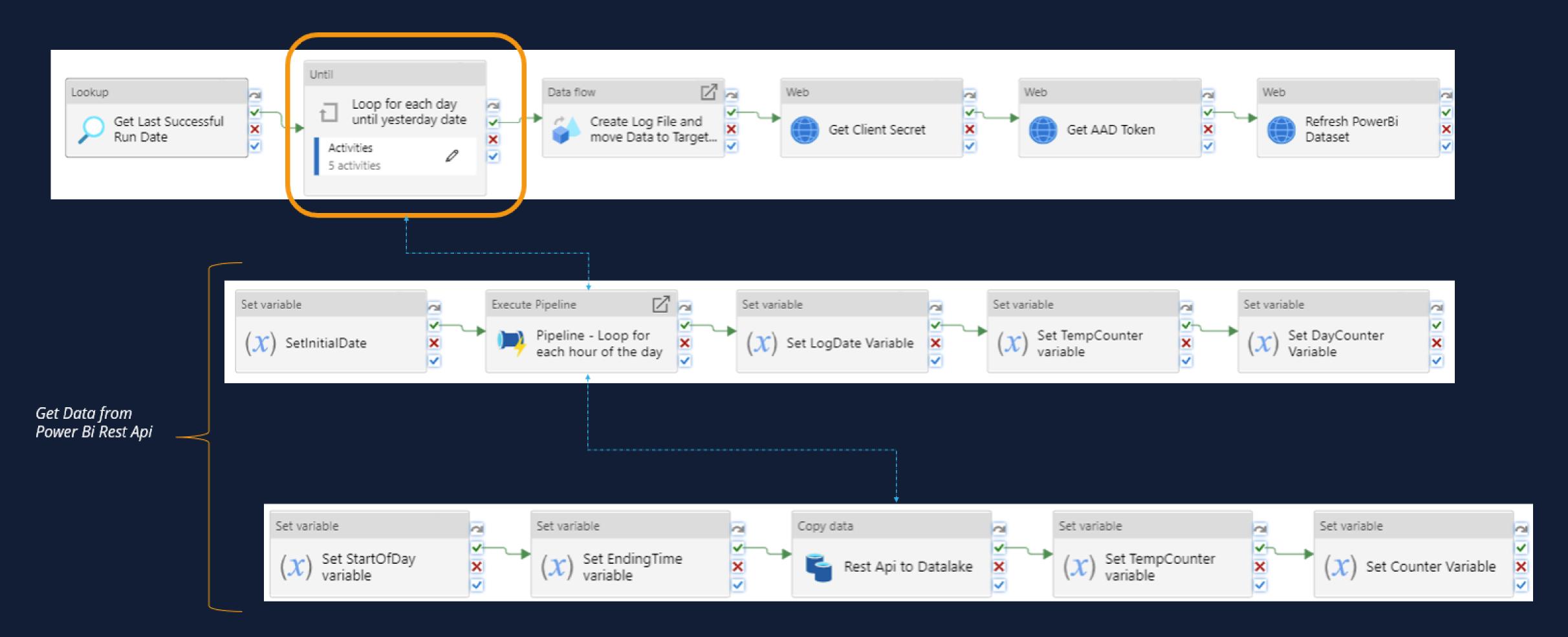

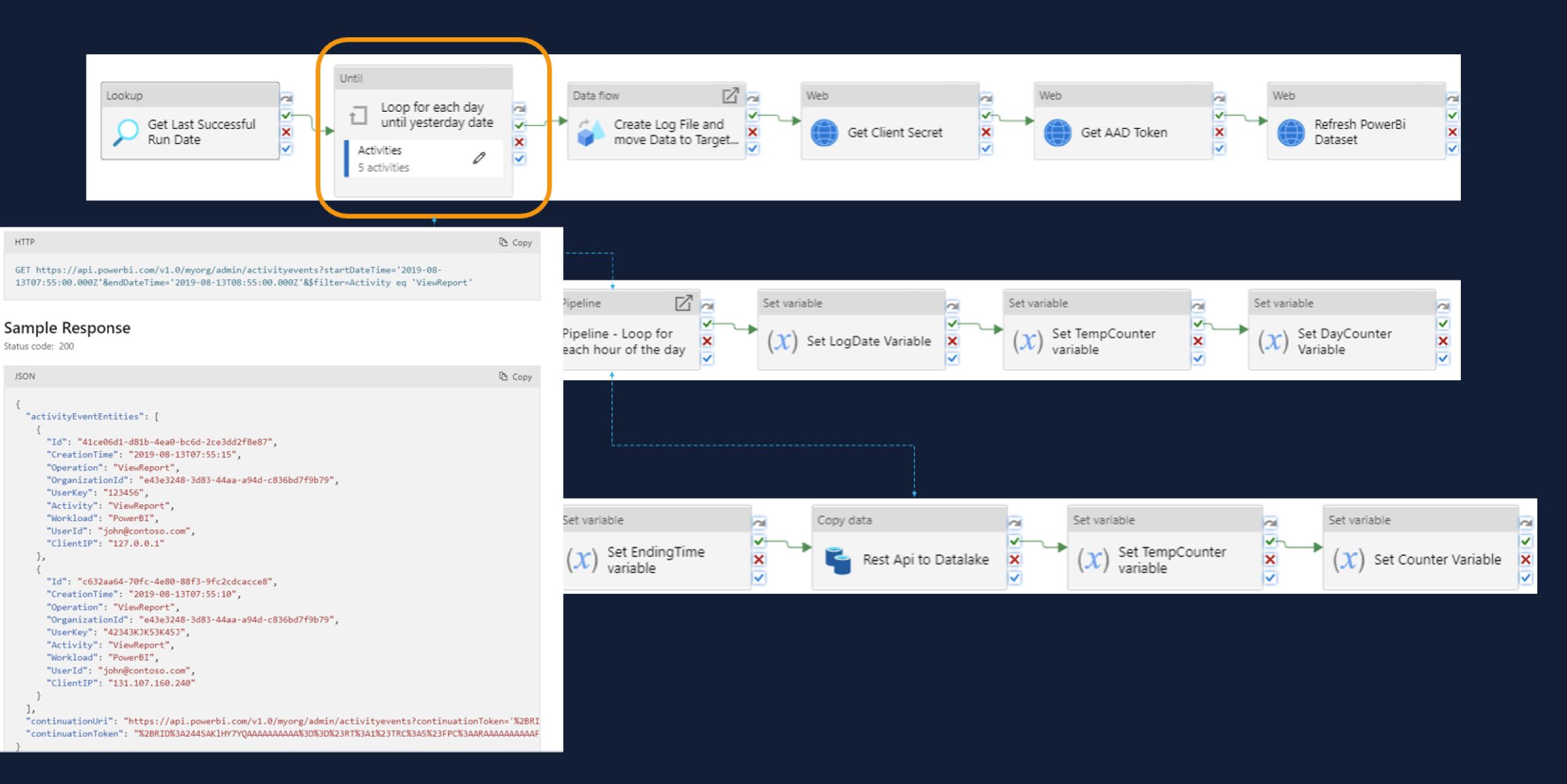

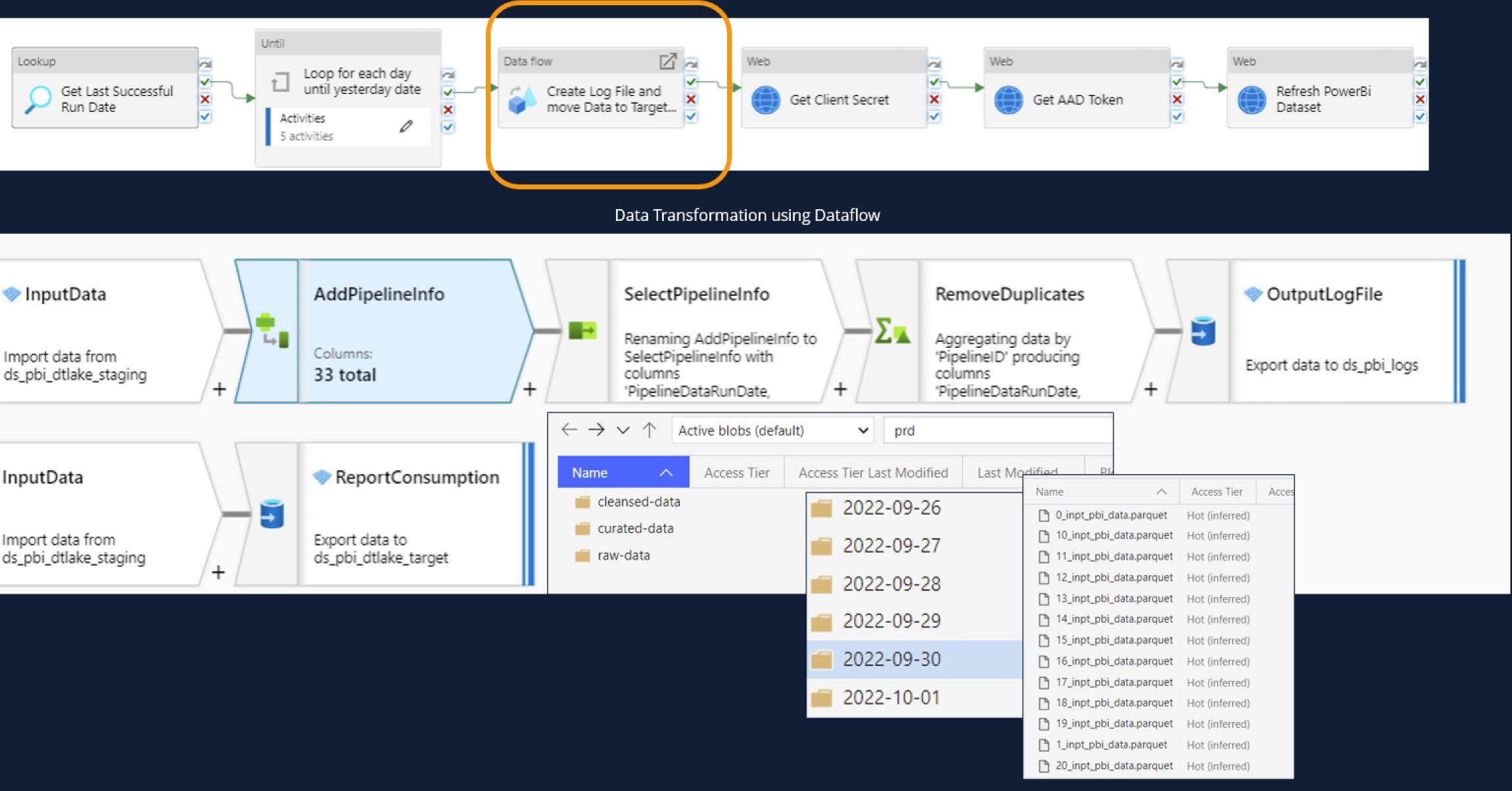

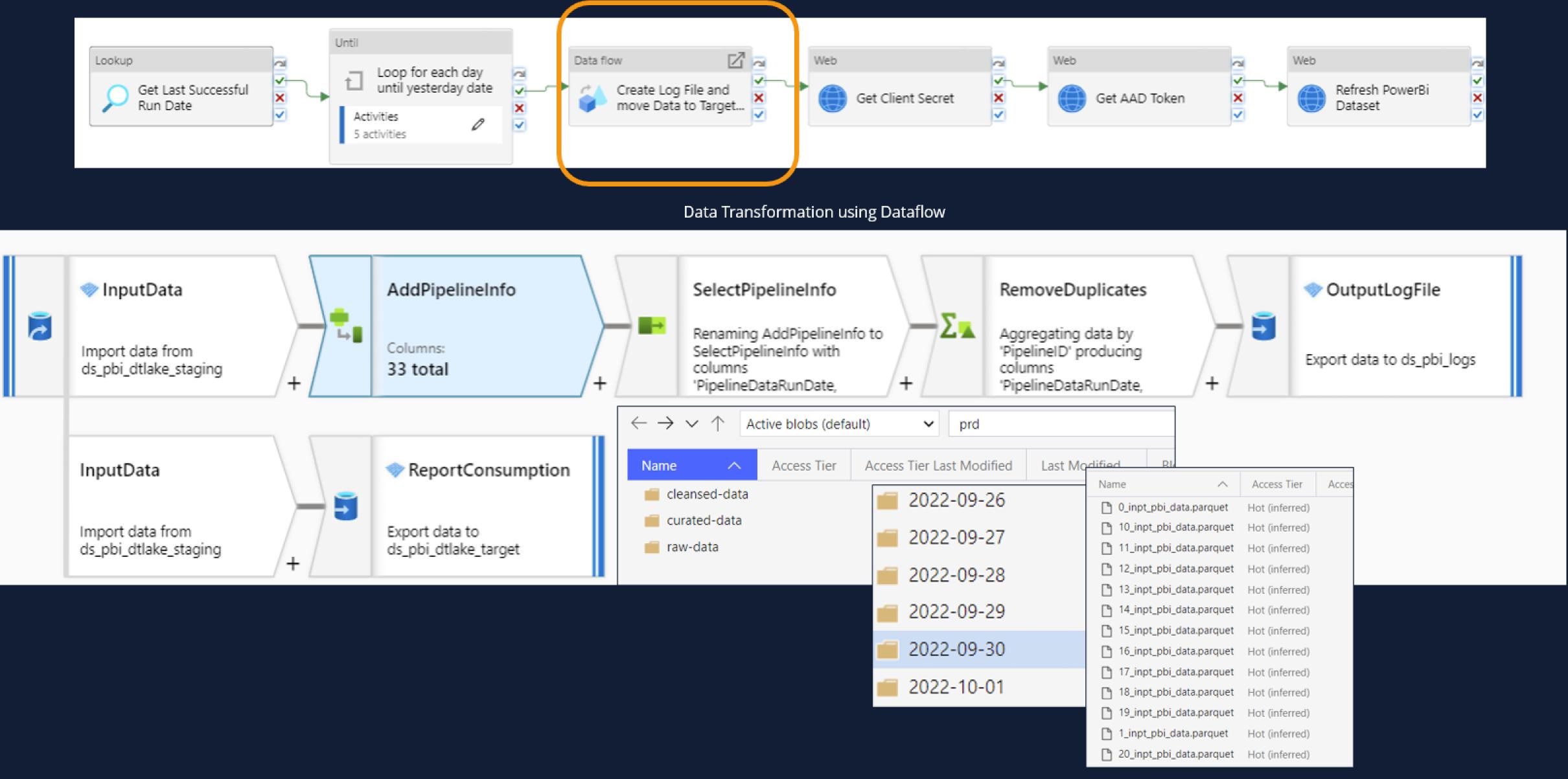

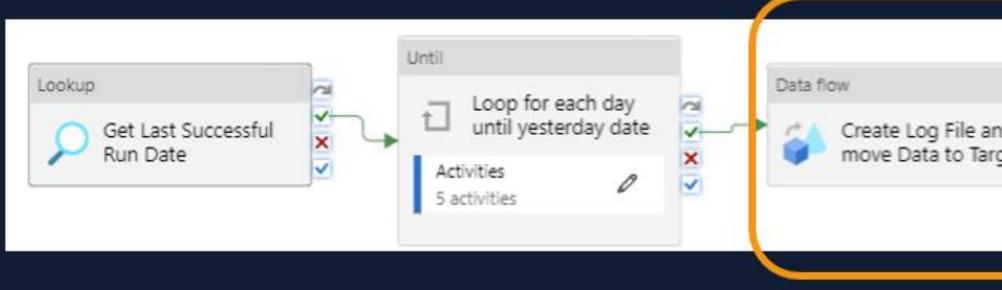

Data

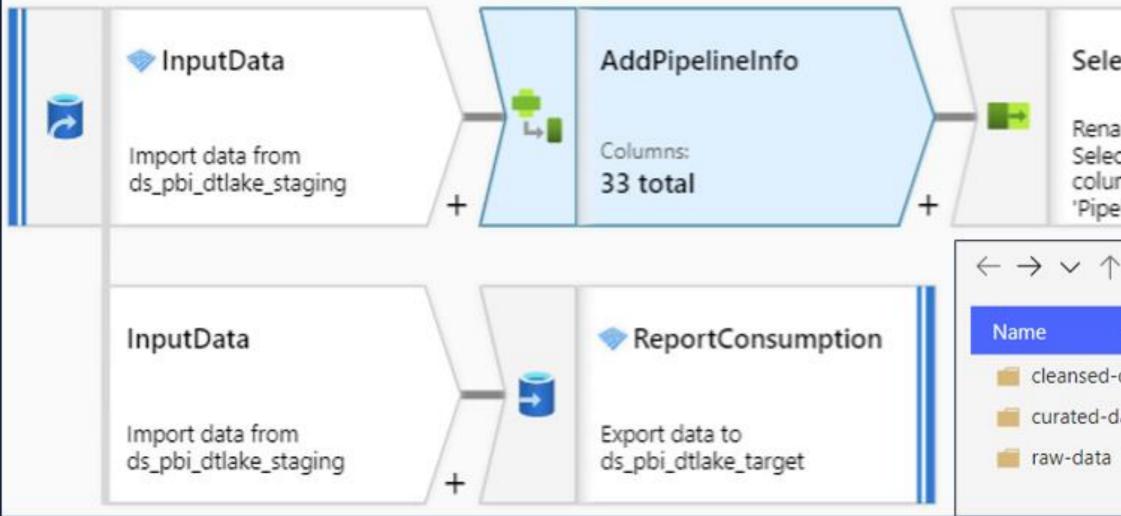

| nd<br>rget                                 | Web                                                                                | Get Clie                    | ent Secret                                       |                       | Web                           | Get AAD To                                                                                    | ken       | We<br>X                                                  | eb<br>Refresh PowerBi<br>Dataset    |  |
|--------------------------------------------|------------------------------------------------------------------------------------|-----------------------------|--------------------------------------------------|-----------------------|-------------------------------|-----------------------------------------------------------------------------------------------|-----------|----------------------------------------------------------|-------------------------------------|--|
| lectPipe<br>naming A<br>ectPipelir<br>umns | elineInfo<br>ddPipelineIn<br>neInfo with                                           |                             | taflow<br>-Σ                                     | Aggi<br>'Pipe<br>colu | regating<br>alineID' p<br>mns | i <b>plicates</b><br>data by<br>roducing<br>RunDate,                                          | +         |                                                          | OutputLogFile Export data to ds_pbi |  |
| ↑ Acti                                     | ve blobs (defa                                                                     | ult)                        | ✓ p                                              | rd                    |                               |                                                                                               | 1         |                                                          |                                     |  |
| d-data<br>data                             | Access Tier Last Modified Last Modified Bi<br>21/07/2022 17:56<br>21/07/2022 18:01 |                             |                                                  |                       |                               |                                                                                               |           |                                                          |                                     |  |
| a                                          | ← → ∨ ↑<br>Name<br>Creation<br>Creation<br>SUCCES                                  | \<br>Year=2022<br>Year=2023 | blobs (default)<br>Access Tier<br>Hot (inferred) | Access Tier La        |                               | data > Power81 ><br>Last Modified<br>01/05/2023 03:18<br>01/05/2023 03:18<br>01/05/2023 03:18 | 8lob Type | Content Type<br>Folder<br>Folder<br>application/octet-st | trear                               |  |

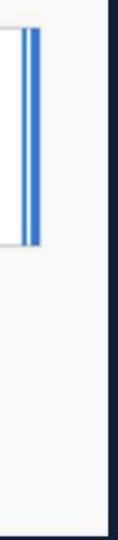

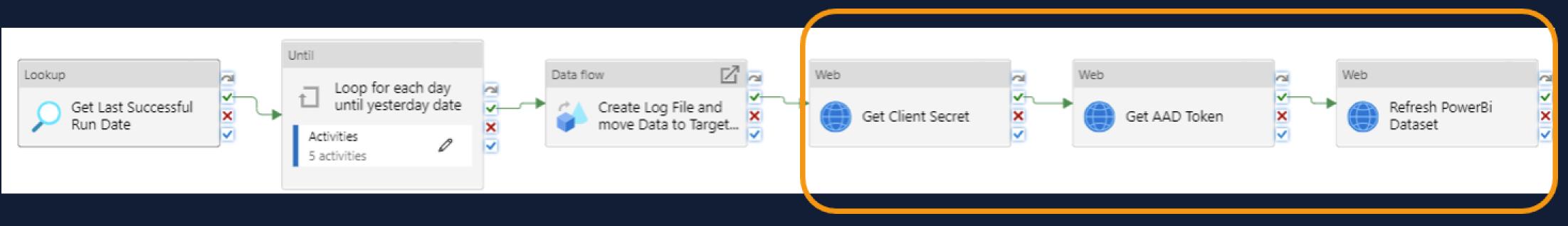

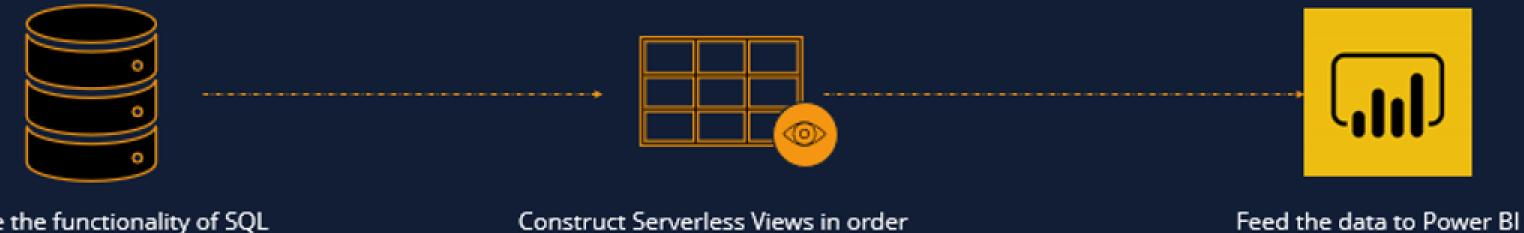

Leverage the functionality of SQL Serverless Pools in Synapse to query the data

#### Trigger Refresh of the Power BI Dataset using the Power Bi Rest Api

not to burden the productive system

| ~                             | Pipeline runs                  |                                                             |                         |           |                       |           |  |  |  |  |  |
|-------------------------------|--------------------------------|-------------------------------------------------------------|-------------------------|-----------|-----------------------|-----------|--|--|--|--|--|
| Analytics pools               | Triggered Debug 🕞 Rerun 🚫 Can  | cel options $\checkmark$ $\bigcirc$ Refresh $\equiv \equiv$ | Edit columns List Gantt | $\supset$ |                       |           |  |  |  |  |  |
| C Apache Spark pools          | Filter by run ID or name       |                                                             |                         |           |                       |           |  |  |  |  |  |
| Data Explorer pools (preview) | Triggered by : All Add filter  | X                                                           |                         |           |                       |           |  |  |  |  |  |
| Activities                    | Showing 1 - 2 items            |                                                             |                         |           |                       | Refre     |  |  |  |  |  |
| SQL requests                  | Pipeline name ↑↓               | Run start ↑↓                                                | Run end ↑↓              | Duration  | Triggered by          | Status ↑↓ |  |  |  |  |  |
| KQL requests                  | pl_extract_pbi_activity_events | 5/1/2023, 1:00:01 AM                                        | 5/1/2023, 3:18:53 AM    | 02:18:52  | trigger_every_15_days | Succeed   |  |  |  |  |  |
| Ex Apache Spark applications  | pl_extract_pbi_activity_events | 4/16/2023, 1:00:01 AM                                       | 4/16/2023, 3:21:22 AM   | 02:21:20  | trigger_every_15_days | Succeed   |  |  |  |  |  |
| Data flow debug               |                                |                                                             |                         |           |                       |           |  |  |  |  |  |
| Integration                   |                                |                                                             |                         |           |                       |           |  |  |  |  |  |
| መን Pipeline runs              |                                |                                                             |                         |           |                       |           |  |  |  |  |  |
|                               |                                |                                                             |                         |           |                       |           |  |  |  |  |  |
| Integration runtimes          |                                |                                                             |                         |           |                       |           |  |  |  |  |  |
| Link connections              |                                |                                                             |                         |           |                       |           |  |  |  |  |  |
|                               |                                |                                                             |                         |           |                       |           |  |  |  |  |  |
|                               |                                |                                                             |                         |           |                       |           |  |  |  |  |  |

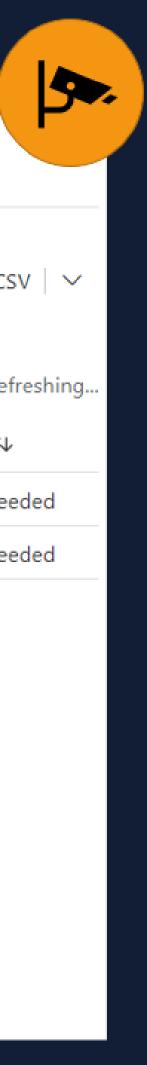

# Resources Overview

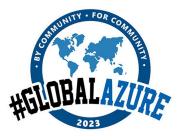

#### #GlobalAzureAthens

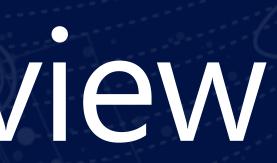

#### #GlobalAzure

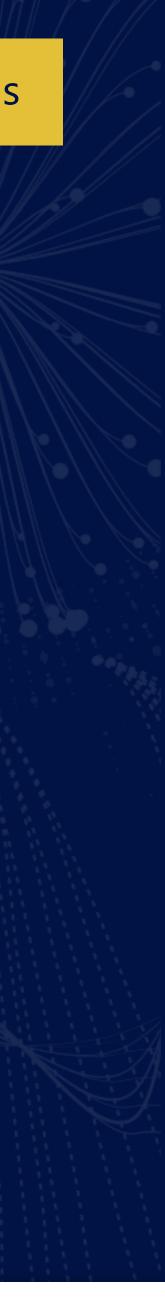

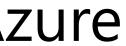

# Further Enhancements

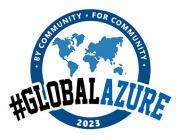

#### #GlobalAzureAthens

#### #GlobalAzure

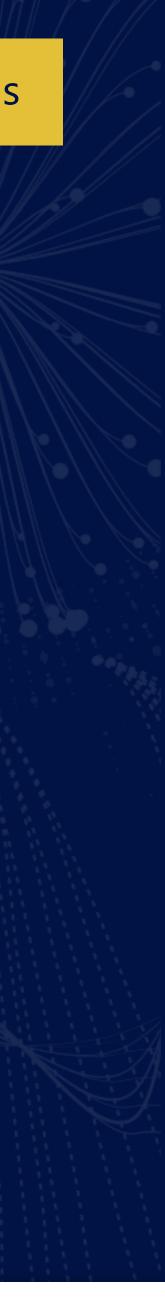

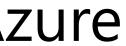

#### Enhancement 1

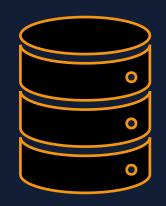

Power Automate, once each month sends out an aggregated excel file for the underutilized areas

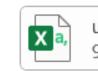

usage\_report\_04-10-2022.csv 🗸 9 KB

Please find attached the underutilization report for data from date 2022-06-01 until date 2022-10-01.

<u>Rules</u>

lower than 5.

For more information please refer to PowerBI Usage Monitoring Report .

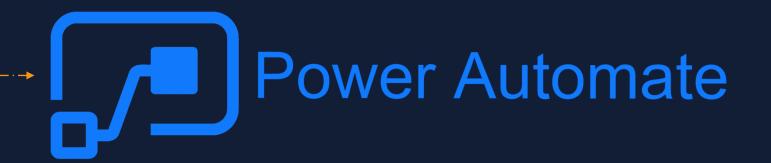

The report does not include Personal Workspaces and takes into account only the Workspaces that have distinct number of viewers equal or

### Enhancement 2

- Include idle Reports and Workspaces in the Data Collection pipeline
- Leverage Power Automate visual in Power BI, to send a notification to idle Reports/Workspaces owners about potential deletion

#### Power Automate Visual in Power Bl

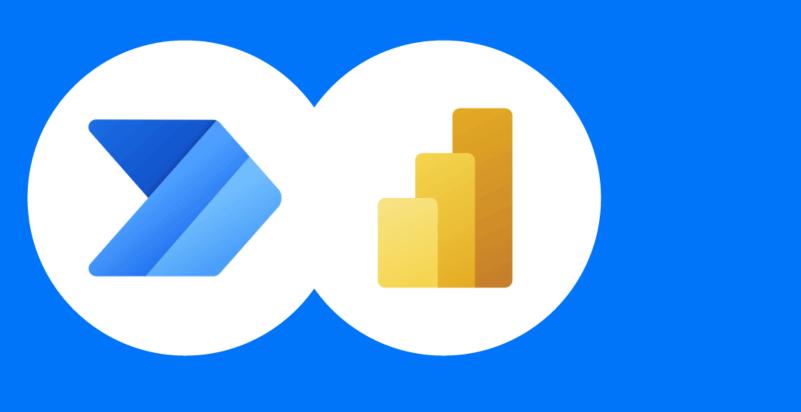

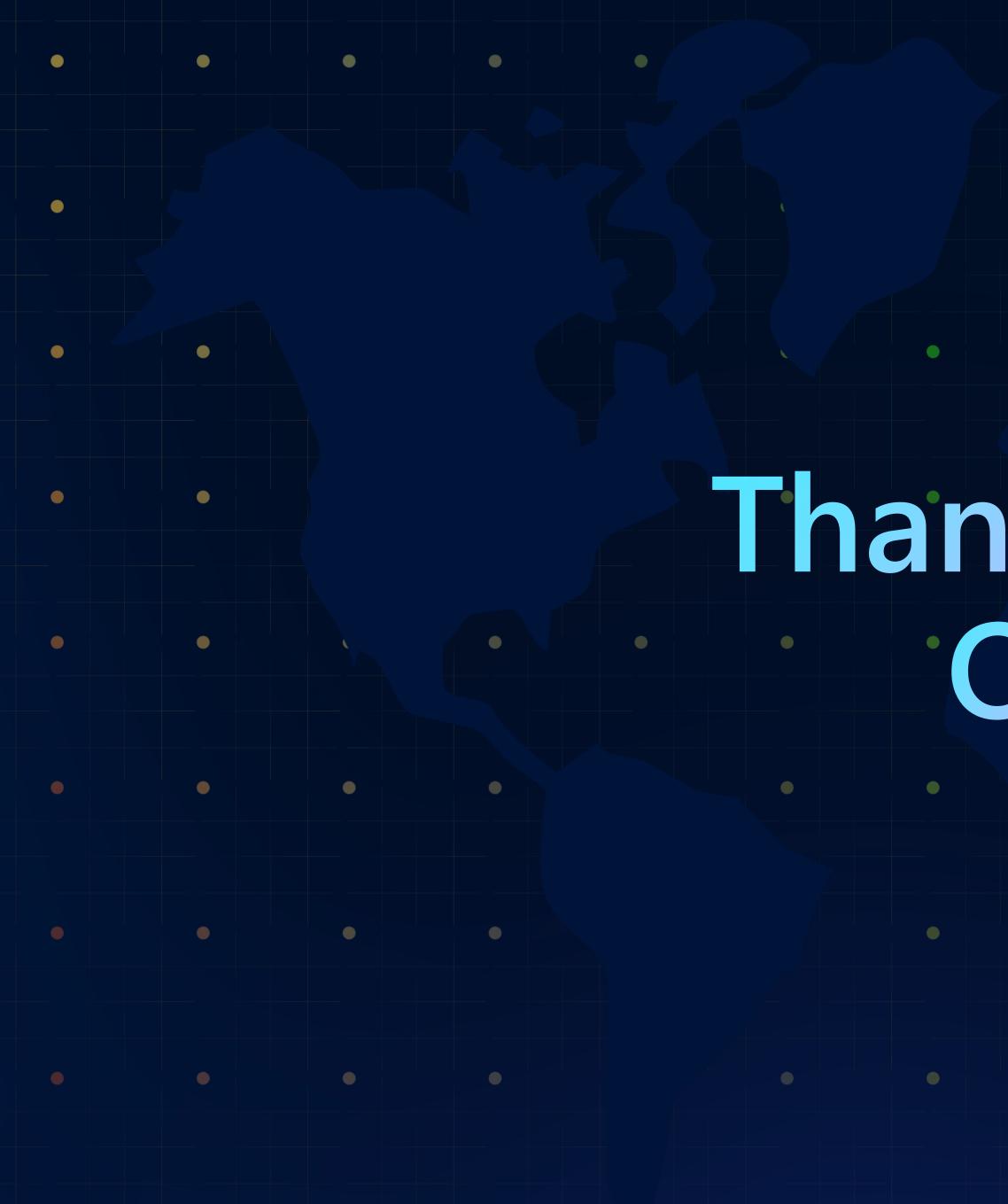

# Thank You!! O(A)

•

8

•

**\$** 

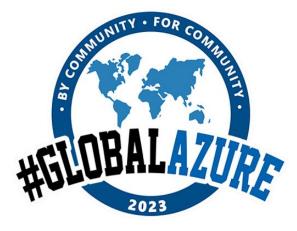

# 

#GlobalAzureAthens

#### **Please evaluate !**

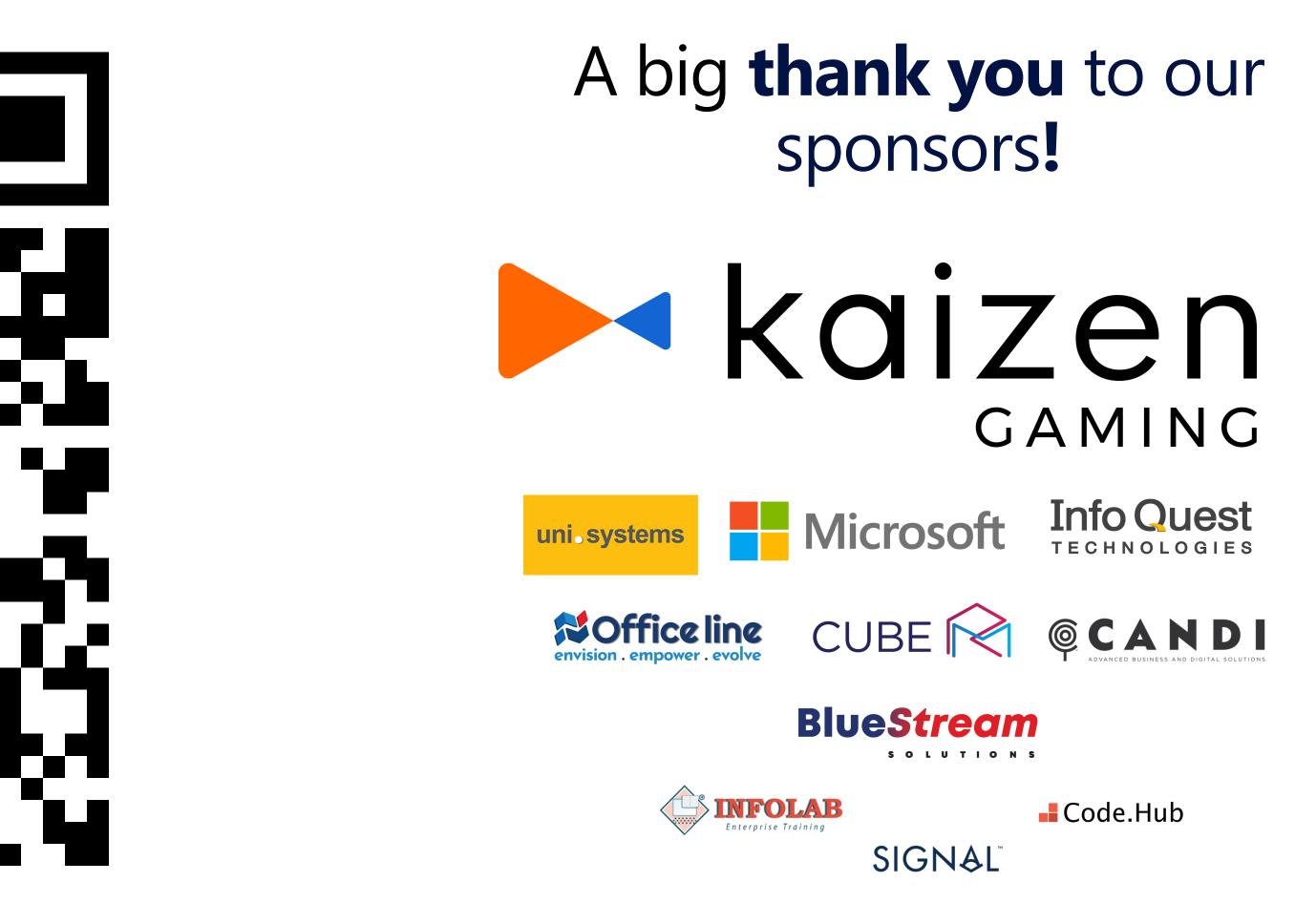

#### https://bit.ly/GA23Evaluation